# Paraninfo MF1209\_1 - Operaciones auxiliares con tecnologías de la información y la comunicación

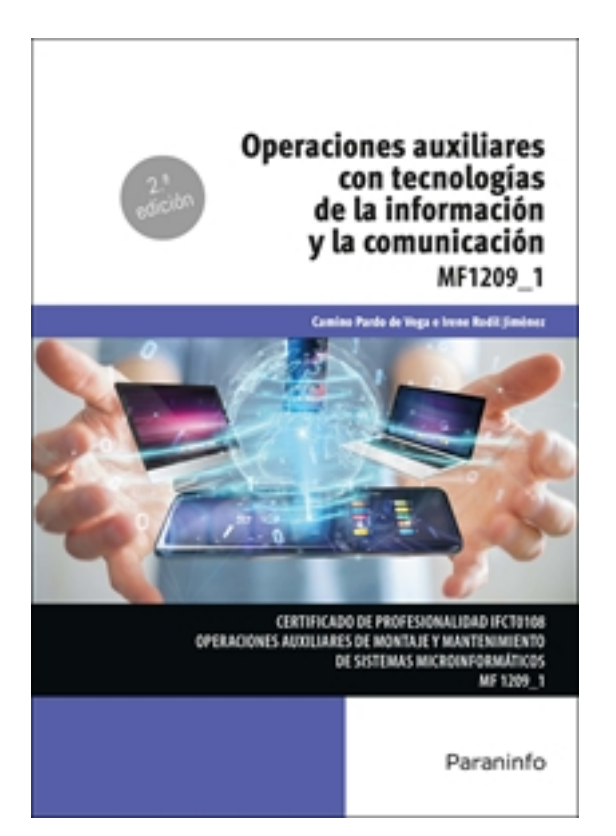

**Editorial:** Paraninfo **Autor:** CAMINO PARDO DE VEGA, IRENE RODIL JIMÉNEZ **Clasificación:** Certificados Profesionales > Informática y Comunicaciones **Tamaño:** 17 x 24 cm. **Páginas:** 304 **ISBN 13:** 9788413661766 **ISBN 10:** 8413661765 **Precio sin IVA:** 22,12 Eur **Precio con IVA:** 23,00 Eur **Fecha publicacion:** 17/02/2022

# **Sinopsis**

Este libro presenta de manera didáctica y sencilla las claves para adquirir los conocimientos necesarios que permiten una utilización óptima de los equipos informáticos. En esta nueva edición totalmente renovada, se han revisado todos los contenidos para actualizarlos a las nuevas tecnologías existentes, tanto a nivel de hardware como a nivel de software.

En un mundo en constante cambio resulta imprescindible conocer y manejar con destreza las diferentes aplicaciones ofimáticas: la utilización de procesadores de textos, hojas de cálculo, bases de datos y presentaciones gráficas son abordadas con rigor y claridad, proporcionando los conocimientos necesarios para manejar con éxito todas estas herramientas indispensables tanto en el ámbito laboral como en el doméstico. El manejo del sistema operativo, su configuración básica, el acceso a los recursos de la red local, así como un uso racional y eficiente de Internet y los servicios que proporciona: desde el correo electrónico hasta las plataformas e-learning, configuran el contenido de esta obra.

Una completa selección de ejemplos, gráficos, tablas y capturas de pantalla facilitan la comprensión y el aprendizaje, haciendo de este libro un completo manual apto para todos los públicos.

El texto se adecua a las exigencias curriculares y normativas desarrolladas por el RD 1218/2009, el cual regula los contenidos necesarios para la obtención de diferentes certificados de profesionalidad dentro de la familia profesional de Informática y Comunicaciones. El contenido del libro responde al currículo del módulo formativo

al que hace referencia el título de la obra y forma parte del certificado de profesionalidad en Operaciones auxiliares de montaje y mantenimiento de sistemas microinformáticos. Un contenido esencial para todos aquellos que aspiren a desenvolverse con soltura en el entorno de la informática.

## Indice

## **1. Bloques funcionales en un sistema informático**

- 1.1. Tratamiento de la información en un sistema informático
- 1.2. Representación interna de los datos
- 1.3. Sistemas de codificación
- 1.4. Componentes y estructura de un sistema informático
- 1.4.1. Procesador
- 1.4.2. Dispositivos de entrada/salida (E/S)
- 1.4.3. Memoria RAM
- 1.4.4. Buses
- 1.5. Unidad central de proceso en un sistema informático. Estructura y funciones
- 1.5.1. Registros
- 1.5.2. Unidad aritmético-lógica
- 1.5.3. Unidad de control (UC)
- 1.6. Unidades de entrada y salida
- 1.6.1. Dispositivos de almacenamiento de datos: tipos, funciones, características y soportes
- 1.6.2. Periféricos de entrada y salida: tipos, funciones, características y medios de conexión
- 1.7. Tipos de software
- 1.7.1. Según su funcionalidad
- 1.7.2. Según sus limitaciones de uso
- 1.8. Procedimientos de arranque y parada
- 1.8.1. Equipo informático
- 1.8.2. Periféricos
- 1.8.3. Identificación de problemas

### **2. Redes de área local**

- 2.1. Usos y características. Acceso a recursos compartidos
- 2.1.1. Usos y características
- 2.1.2. Acceso a recursos compartidos
- 2.2. Tipos de redes
- 2.2.1. Según la cobertura
- 2.2.2. Según la titularidad de la red
- 2.2.3. Según el medio de transmisión
- 2.2.4. Según la topología
- 2.3. Componentes de una red de área local
- 2.4. Redes inalámbricas
- 2.4.1. WPAN
- 2.4.2. WLAN
- **3. El sistema operativo en el uso básico de las TIC**
- 3.1. Introducción a los sistemas operativos. Clasificación
- 3.2. Funciones de un sistema operativo
- 3.3. Personalización y uso del entorno
- 3.3.1. Arranque y apagado del ordenador
- 3.3.2. Personalización del escritorio
- 3.3.3. Iconos
- 3.3.4. Ventanas
- 3.3.5. Escritorios virtuales
- 3.3.6. Barra de tareas
- 3.3.7. Menú Inicio
- 3.4. Almacenamiento y organización de la información
- 3.4.1. Unidades de almacenamiento
- 3.4.2. Ficheros
- 3.4.3. Organización en carpetas
- 3.4.4. Exploración y búsqueda de ficheros y carpetas
- 3.4.5. Operaciones con ficheros y carpetas
- 3.5. Acceso a los recursos de la red local
- 3.5.1. Compartir carpetas y ficheros
- 3.5.2. Acceso a los recursos compartidos
- 3.5.3. Impresoras y escáneres
- 3.6. Configuración de dispositivos
- 3.6.1. Administración de dispositivos

#### **4. Dispositivos multimedia**

- 4.1. Acceso a los dispositivos multimedia
- 4.2. Procedimientos de intercambio de información multimedia entre equipos y dispositivos
- 4.2.1. Imagen digital
- 4.2.2. Audio digital
- 4.2.3. Vídeo digital
- 4.3. Captura de imágenes, vídeos o sonidos
- 4.3.1. Para obtener imágenes
- 4.3.2. Para obtener sonido
- 4.3.3. Para capturar vídeo
- 4.4. Tipos de formato de archivos multimedia
- 4.4.1. Compresión de archivos multimedia
- 4.4.2. Formatos de texto
- 4.4.3. Formatos de imágenes
- 4.4.4. Formatos de sonido
- 4.4.5. Formatos de vídeo
- 4.5. Aplicaciones multimedia
- 4.5.1. Programas de edición de imágenes
- 4.5.2. Programas de edición de sonido
- 4.5.3. Programas de edición de vídeo
- **5. Elaboración de textos con un procesador de textos**
- 5.1. Estructura y características de un procesador de textos
- 5.2. Trabajo con documentos
- 5.2.1. Apertura y cierre del programa
- 5.2.2. Elementos de la ventana de Word
- 5.2.3. Creación y guardado de documentos
- 5.2.4. Apertura y cierre de documentos
- 5.3. Edición de documentos
- 5.3.1. Desplazamiento por el documento
- 5.3.2. Inserción, modificación y edición de texto
- 5.3.3. Selección de texto
- 5.3.4. Copiar o mover texto
- 5.3.5. Cancelación de cambios
- 5.4. Herramientas de escritura
- 5.4.1. Ortografía y gramática
- 5.4.2. Sinónimos
- 5.4.3. Búsqueda y reemplazo de texto
- 5.5. Apariencia de los documentos
- 5.5.1. Formato del texto
- 5.5.2. Formato de los párrafos
- 5.5.3. Numeración y viñetas
- 5.5.4. Configuración de página
- 5.5.5. Numeración, encabezados y pies de página
- 5.6. Columnas tabulares y tablas
- 5.6.1. Definición de tabulaciones
- 5.6.2. Inserción de tablas
- 5.7. Impresión de documentos
- 5.8. Inserción de objetos
- 5.8.1. Trabajo con imágenes y dibujos
- 5.8.2. Inserción de gráficos y diagramas

### **6. Tratamiento y presentación de información con hojas de cálculo**

- 6.1. Estructura y características de la hoja de cálculo
- 6.1.1. Abrir y cerrar Microsoft Excel
- 6.1.2. La ventana de Microsoft Excel
- 6.2. Trabajo con hojas de cálculo
- 6.2.1. Abrir libros y cerrar libros
- 6.2.2. Crear y guardar libros
- 6.3. Desplazamiento dentro de una hoja de cálculo
- 6.4. Introducción de datos
- 6.4.1. Introducir datos en celdas
- 6.4.2. Tipos de datos
- 6.5. Seleccionar elementos
- 6.6. Modificación de los datos
- 6.7. Configurar página

### 6.7.1. Márgenes

- 6.7.2. Encabezados y pies de página
- 6.8. Impresión de las hojas de cálculo

### **7. Tratamiento y presentación de información con bases de datos**

- 7.1. Estructura y características de la base de datos
- 7.2. Comenzando a trabajar con bases de datos
- 7.2.1. Crear bases de datos con ayuda de las plantillas
- 7.3. Tipos de objetos en Access
- 7.3.1. Tablas
- 7.3.2. Relaciones
- 7.3.3. Consultas
- 7.3.4. Formularios
- 7.3.5. Informes
- 7.4. Trabajo con datos. Formularios
- 7.4.1. Tipos de vistas
- 7.4.2. Controles existentes en los formularios
- 7.4.3. Utilizar formularios
- 7.5. Utilidades para la localización de datos
- 7.5.1. Ordenaciones
- 7.5.2. Búsquedas
- 7.5.3. Filtros
- 7.6. Mostrando datos a través de informes
- 7.7. Impresión
- 7.7.1. Hojas de datos
- 7.7.2. Formularios e informes
- 7.7.3. Opciones de impresión

#### **8. Tratamiento y presentación de información con software de presentaciones**

- 8.1. Estructura y características de una presentación
- 8.1.1. Abrir y cerrar Microsoft PowerPoint
- 8.1.2. Operaciones básicas con Microsoft PowerPoint
- 8.1.3. La ventana de Microsoft PowerPoint
- 8.2. Trabajo con presentaciones
- 8.2.1. Abrir y cerrar una presentación
- 8.2.2. Creación y guardado de presentaciones
- 8.2.3. Presentación de diapositivas
- 8.2.4. Impresión de diapositivas
- 8.2.5. Edición de los textos de las diapositivas
- 8.3. Presentaciones autoejecutables

#### **9. Búsqueda de información a través de internet/intranet**

- 9.1. Características y usos de la red internet, red de redes
- 9.1.1. Historia
- 9.2. Documentos web
- 9.2.1. Estándares de www
- 9.3. Acceso y servicios de internet
- 9.4. Uso del navegador
- 9.4.1. Navegadores web
- 9.4.2. Trabajando con un navegador web
- 9.5. Estructura de las páginas web
- 9.5.1. Páginas web. Características y usos
- 9.5.2. Contenidos e hipervínculos
- 9.5.3. Páginas seguras
- 9.6. Utilización de buscadores
- 9.6.1. Tipos de buscadores. Características
- 9.6.2. Buscador de Google
- 9.6.3. Criterios de búsqueda
- 9.7. Protección del equipo frente a software malicioso procedente de internet
- 9.8. Certificados y firmas digitales

#### **10. Búsqueda de información a través de internet/intranet**

- 10.1. El correo electrónico
- 10.1.1. Funcionamiento del correo electrónico
- 10.1.2. Direcciones de correo
- 10.1.3. Creación de una cuenta de correo web
- 10.1.4. Acceso a una cuenta de correo
- 10.1.5. Gestionar los mensajes de correo
- 10.1.6. Enviar correos
- 10.1.7. Recibir correos
- 10.2. Foros, blogs y redes sociales
- 10.3. Mensajería instantánea
- 10.4. Videoconferencia
- 10.4.1. Realizar una videoconferencia
- 10.5. Compartir documentos y aplicaciones
- 10.6. Asistencia remota
- 10.7. Plataformas e-learning
- 10.7.1. Configuración y herramientas de la plataforma. Moodle
- 10.7.2. Uso de foros y mensajería instantánea de la plataforma
- 10.8. Otros servicios de internet
- 10.8.1. P2P
- 10.8.2. Telefonía IP
- 10.8.3. Redes virtuales privadas

Ediciones Paraninfo S.A. Calle José Abascal, 56 (Utopicus). Oficina 217. 28003 Madrid (España) Tel. (+34) 914 463 350 Fax info@paraninfo.es www.paraninfo.es